Adobe Flash Player Google [Chrome](http://files.inmanuals.com/document.php?q=Adobe Flash Player Google Chrome) >[>>>CLICK](http://files.inmanuals.com/document.php?q=Adobe Flash Player Google Chrome) HERE<<<

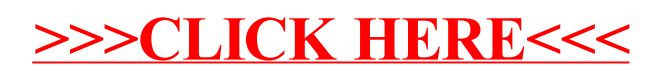